## Package 'NGScopy'

October 18, 2017

Type Package

Version 1.10.0

Date 2015-10-07 11:40:39 EDT

- Title NGScopy: Detection of Copy Number Variations in Next Generation Sequencing sequencing
- Description NGScopy provides a quantitative caller for detecting copy number variations in next generation sequencing (NGS), including whole genome sequencing (WGS), whole exome sequencing (WES) and targeted panel sequencing (TPS). The caller can be parallelized by chromosomes to use multiple processors/cores on one computer.

License GPL (>=2)

LazyLoad TRUE

NeedsCompilation no

Repository Bioconductor

**Depends**  $R (= 3.1.0)$ 

**Imports** methods, parallel, Xmisc  $(>= 0.2.1)$ , rbamtools  $(>= 2.6.0)$ , changepoint  $(>= 2.1.1)$ 

Suggests RUnit, NGScopyData, GenomicRanges

Collate 'NGScopy-package.R' 'interface-to-cran-changepoint.R' 'ngscopy-internal.R' 'ngscopy.R' 'ngscopy-test.R' 'archive.R'

Maintainer Xiaobei Zhao <xiaobei@binf.ku.dk>

biocViews CopyNumberVariation, DNASeq, TargetedResequencing, ExomeSeq, WholeGenome, Sequencing

Author Xiaobei Zhao [aut, cre, cph]

### R topics documented:

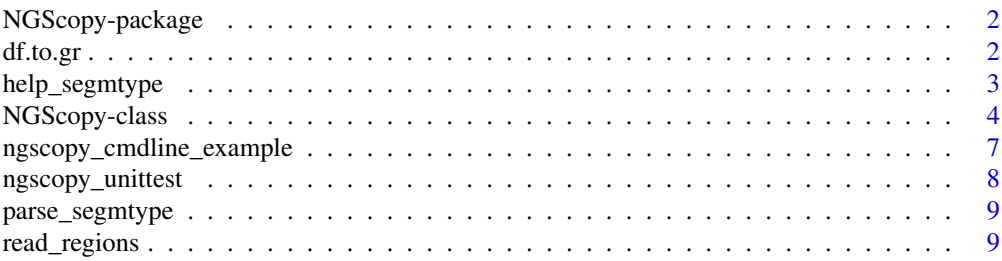

<span id="page-1-0"></span>2 df.to.gr

#### **Index** [11](#page-10-0)

NGScopy-package *NGScopy: Detection of copy number variations in next generation sequencing*

#### Description

NGScopy provides a quantitative caller for detecting copy number variations in next generation sequencing (NGS), including whole genome sequencing (WGS), whole exome sequencing (WES) and targeted panel sequencing (TPS). The caller can be parallelized by chromosomes to use multiple processors/cores on one computer.

#### Author(s)

Xiaobei Zhao

#### References

Zhao et al (2014), Targeted Sequencing in Non-Small Cell Lung Cancer (NSCLC) Using the University of North Carolina (UNC) Sequencing Assay Captures Most Previously Described Genetic Aberrations in NSCLC, In preparation

df.to.gr *Convert a data.frame to a GRanges object*

#### Description

Convert a data.frame to a GRanges object

#### Usage

```
df.to.gr(x, which.chr = "chr", which.start = "start", which.end = "end",
 which.width = "width", which.name = "name", chrlength = NULL,
 start0 = TRUE)
```
#### Arguments

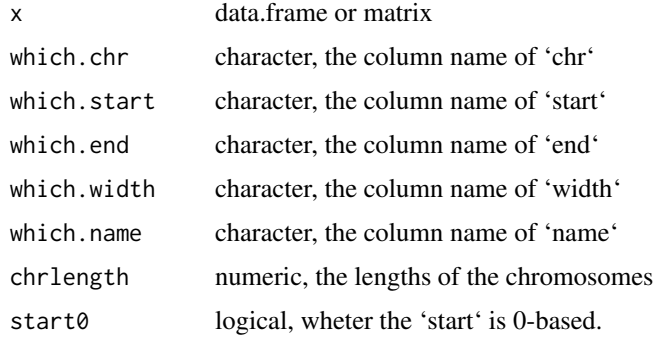

<span id="page-2-0"></span>help\_segmtype 3

#### Value

a GRanges object

#### Author(s)

Xiaobei Zhao

#### Examples

```
## Not run:
x <- data.frame(
  chr=c('chr1','chr2'),start=0,end=100,
  name=paste0('ID',1:2),score=1:2
  )
df.to.gr(x)
df.to.gr(x,chrlength=c(chr1=1000,chr2=1200))
## End(Not run)
```
help\_segmtype *Get help for segmentation functions*

#### Description

Get help for segmentation functions given the type of segmentation.

#### Usage

```
help_segmtype(segtype)
```
#### Arguments

segtype character, the type of segmentation. See parse\_segmtype()

#### Author(s)

Xiaobei Zhao

#### Examples

```
## Not run:
help_segmtype(parse_segmtype()[1])
```
## End(Not run)

<span id="page-3-0"></span>

#### Description

NGScopy is a reference class to detect copy number variations by "restriction-imposed windowing" in next generation sequencing (NGS).

#### Details

Detection of copy number variations in next generation sequencing (NGS)

#### Fields

inFpathN character, the file path to the control (normal) sample

inFpathT character, the file path to the case (tumor) sample

outFpre character, the file path of the directory for output.

libsizeN numeric, the library size of the control (normal) sample.

libsizeT numeric, the library size of the case (tumor) sample.

mindepth numeric, the minimal depth of reads per window.

minsize numeric, the minimal size of a window.

- regions data.frame of three columns (chr/start/end), the regions to study. It follows the BED format: zero-based, half-open; (start,end].
- segtype character, the type of change to capture during segmentation, mean and/or variance, normal or nonparametric distributions. A character vector with a single or multiple values from c("mean.norm","meanvar.norm","mean.cusum","var.css"). see changepoint.
- dsN integer, the downsampling factor of the control (normal) sample.
- dsT integer, the downsampling factor of the case (tumor) sample.
- MoreArgs.cn list, a list of arguments for method 'calc\_cn'. See set\_MoreArgs.cn.

MoreArgs.segm list, a list of arguments for method 'calc\_segm'. See set\_MoreArgs.segm.

- pcThreads integer, the number of processors performing the parallel computing.
- auto.save logical, whether to save (any completed results) automatically.
- auto.load logical, whether to load (any previously completed results) automatically.
- force. rerun character, the names of methods to rerun regardless of any previous runs, default to c().

out list, the output.

#### Methods

- calc\_cn() Calculate the relative copy number ratios (CNRs) per window, using the depth in the control (normal) sample as denominator and the case (tumor) sample as numerator.
- calc\_segm() Calculate the segment and detect the change points.

get\_cn() Get the copy number object.

get\_cnr() Get the copy number ratios.

- get\_data.cn(as.granges = FALSE) Get the data.frame of copy number.
- get\_dataN() Get the data of the normal per window.
- get\_data.segm(as.granges = FALSE) Get the data.frame of segmentation.
- get\_dataT() Get the data of the normal per window.
- get\_depthN() Get the depth of the normal per window.
- get\_depthT() Get the depth of the tumor per window.
- get\_dsN() Get dsN
- get\_dsT() Get dsT
- get\_inFpathN() Get inFpathN
- get\_inFpathT() Get inFpathT
- get\_libsizeN() Get libsizeN
- get\_libsizeT() Get libsizeT
- get\_mindepth() Get mindepth
- get\_minsize() Get minsize
- get\_MoreArgs.cn() Get MoreArgs.cn
- get\_MoreArgs.segm() Get MoreArgs.segm
- get\_outFpre() Get outFpre
- get\_pcThreads() Get pcThreads
- get\_pos() Get the position (midpoint) per window.
- get\_reflength() Get reference genome length in the normal sample.
- get\_refname() Get reference genome name in the normal sample.
- get\_regions() Get regions.
- get\_segm() Get the segmentation object.
- get\_segmtype() Get segtype, segmentation type(s).
- get\_size() Get the size per window.
- get\_windows() Get the windows.
- loadme() Load a previously saved output.
- load\_normal(normalDpath) Load a previously saved output of the normal. normalDpath: the path to the .RData file for the output of the normal.
- plot\_out(pdfFpath, width, height, scales, xlim, ylim, xlab, ylab, ..., MoreArgs.plotcn, MoreArgs Plot the output and save to a pdf file. pdfFpath: a file path (relative to outFpre) for the pdf output; width,height: see 'grDevices::pdf'; scales: are scales shared across all chromossomes (i.e. x coordinates reflect the range of genomic coordinates per chromosome, y coordinates reflect the range of of CNRs per chromosome), given no specific 'xlim' and 'ylim' (the default, "fixed"), or do they vary across x coordinates ("free x"), y coordinates ("free y"), or both ("free"); xlim,ylim,xlab,ylab,...: see 'graphics::plot'; MoreArgs.plotcn: additional arguments as in 'graphics::points'; MoreArgs.plotseg: additional arguments as in 'graphics::segments'.
- proc\_cn() Process the output of coy number object and return as a data.frame.
- proc\_normal() Process the normal sample: make the windows and count the reads per window.
- proc\_segm() Process the output of segmentation object and return as a data.frame.
- proc\_tumor() Process the tumor sample: count the reads per window.
- save\_normal() Get the output of the normal for later usage.
- set\_ds(dsN, dsT) Set downsampling factors. See 'set\_dsN', 'set\_dsT'.
- set\_dsN(dsN) Set downsampling factor of the control (normal). dsN: numeric, the library size of the control (normal) sample.
- set\_dsT(dsT) Set downsampling factor of the case (tumor). dsT: numeric, the library size of the case (tumor) sample.
- set\_force.rerun(force.rerun) Set force.rerun. Reset it with missing input.
- set\_inFpathN(inFpathN) Set a control (normal) sample. inFpathN: The file path to the control (normal) sample.
- set\_inFpathT(inFpathT) Set a case (tumor) sample. inFpathT: The file path to the case (tumor) sample.
- set\_libsize(libsizeN, libsizeT) Set library sizes. See 'set\_libsizeN', 'set\_libsizeT'.
- set\_libsizeN(libsizeN) Set library size of the control (normal). libsizeN: numeric, the library size of the control (normal) sample.
- set\_libsizeT(libsizeT) Set library size of the case (tumor). libsizeT: numeric, the library size of the case (tumor) sample.
- set mindepth(mindepth) Set the minimal depth per window. mindepth: the minimal depth of reads per window in the control (normal) sample.
- set\_minsize(minsize) Set the minimal size per window. minsize: the minimal size of a window in the control (normal) sample.
- set\_MoreArgs.cn(...) Set MoreArgs.cn. ..., (pseudocount: the pseudocounts added to the observed depth per window, default to 1; logr: logical, whether to make log2 transformation of the ratios, default to TRUE.)
- set\_MoreArgs.segm(...) Set MoreArgs.segm. ..., a list of other arguments to the funciton of segmentation given by segtype. See 'help\_segmtype'.
- set\_normal(inFpathN, mindepth, minsize) Set a control (normal) sample and minimal depth/size per window. See 'set\_inFpathN', 'set\_mindepth', 'set\_minsize'.
- set\_outFpre(outFpre) Set a directory for output. outFpre: the file path of the directory for output.
- set\_pcThreads(pcThreads) Set the number of processors. pcThreads: numeric, the number of processors performing the parallel computing. It should not exceed the system's capacity.
- set\_regions(regions) Set regions. regions: the regions in study, matrix, data.frame, character, file or connection with three columns (chr/start/end).
- set\_segmtype(segtype) Set the type of segmentation. segtype: a character vector with a single or multiple values from c("mean.norm","meanvar.norm","mean.cusum","var.css"). See 'changepoint'.
- set\_tumor(inFpathT) Set a case (tumor) sample. See 'set\_inFpathT'.
- write\_cn(cnFpath,  $\ldots$ ) Write the output of copy numbers as a data.frame to a tab separated file. cnFpath: a file path (relative to outFpre) for 'cn' output; ...: see 'Xmisc::write.data.table'.
- write\_segm(segFpath, ...) Write the output of segments as a data.frame to a tab separated file. segFpath: a file path (relative to outFpre) for 'seg' output; ...: see 'Xmisc::write.data.table'.

#### Author(s)

Xiaobei Zhao

#### See Also

NGScopyData ##

#### <span id="page-6-0"></span>ngscopy\_cmdline\_example 7

#### Examples

```
require(NGScopy)
require(NGScopyData)
## Create an instance of `NGScopy' class
obj <- NGScopy$new(
 outFpre="ngscopy-case1", \qquad # specified directory for output
 inFpathN=tps_N8.chr6()$bamFpath, # normal sample: tps_90.chr6.sort.bam
 inFpathT=tps_90.chr6()$bamFpath, # tumor sample: tps_N8.chr6.sort.bam
 libsizeN=5777087, # the library size of the normal sample
 libsizeT=4624267, # the library size of the tumor sample
 mindepth=20, \qquad # the minimal depth of reads per window
 minsize=20000, # the minimal size of a window
 pcThreads=1 # the number of processors for computing
 \lambdaobj$show() # print the instance
## Not run:
## Compute the copy number and save it
## A data.frame will be saved to file `ngscopy_cn.txt' in the output directory
obj$write_cn()
## Compute the segmentation and save it
## A data.frame will be saved to file `ngscopy_segm.txt' in the output directory
obj$write_segm()
## Visualization
## A figure will be saved to file `ngscopy_out.pdf' in the output directory
obj$plot_out()
## End(Not run)
```
ngscopy\_cmdline\_example

*Run an example of NGScopy at UNIX-like command line*

#### Description

Run an example of NGScopy at UNIX-like command line

#### Usage

```
ngscopy_cmdline_example(ifRun = FALSE, pcThreads = 1)
```
#### Arguments

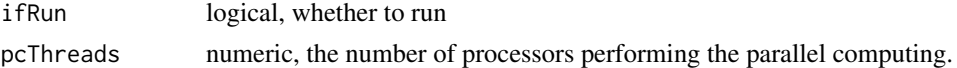

#### Value

character, the command line.

#### Author(s)

Xiaobei Zhao

#### Examples

```
## To run at R prompt
ngscopy_cmdline_example()
## Not run:
ngscopy_cmdline_example(ifRun=TRUE) # Note: this would take a while. And
                                    # R will create a folder for output
                                    # at current working directory
## End(Not run)
## ## To run at Unix-like command line (not at R prompt)
## Rscript -e "require(methods);NGScopy::ngscopy_cmdline_example(TRUE)"
```
ngscopy\_unittest *A wrapper to run unit testing of NGScopy*

#### Description

A wrapper to run unit testing of NGScopy

#### Usage

```
ngscopy_unittest(...)
```
#### Arguments

... additional arguments to UnitTest\$new

#### Author(s)

Xiaobei Zhao

#### Examples

```
## To run at R prompt
## Not run:
ngscopy_unittest() # Note: R will create a folder for output
                  # at current working directory
## End(Not run)
## ## To run at Unix-like command line (not at R prompt)
## Rscript -e "require(methods);NGScopy::ngscopy_unittest()"
```
<span id="page-7-0"></span>

<span id="page-8-0"></span>parse\_segmtype *Parse the type of segmentation*

#### Description

Parse the type of segmentation or return all available types with missing input.

#### Usage

```
parse_segmtype(segtype)
```
#### Arguments

segtype character, the type of segmentation. Return all available types if missing.

#### Value

the type of segmentation

#### Author(s)

Xiaobei Zhao

#### Examples

parse\_segmtype()

read\_regions *Read regions from a data.frame, a file or a connection.*

#### Description

Read regions from a data.frame, a file or a connection.

#### Usage

```
read_regions(x)
```
#### Arguments

x data.frame or character, the regions in study. A data.frame with three columns (chr/start/end), a file path or a connection with three columns (chr/start/end) without column names. Return an empty data.frame if "", "NULL" or NULL.

#### Value

data.frame of three columns (chr/start/end)

#### Author(s)

Xiaobei Zhao

10 read\_regions

## Examples

read\_regions(" chr1 0 249250621 chr2 0 243199373 chr3 0 198022430 chr4 0 191154276 chr5 0 180915260 chr6 0 171115067 ")

# <span id="page-10-0"></span>Index

∗Topic package NGScopy-package, [2](#page-1-0)

df.to.gr, [2](#page-1-0)

help\_segmtype, [3](#page-2-0)

NGScopy *(*NGScopy-class*)*, [4](#page-3-0) NGScopy-class, [4](#page-3-0) NGScopy-package, [2](#page-1-0) ngscopy\_cmdline\_example, [7](#page-6-0) ngscopy\_unittest, [8](#page-7-0)

parse\_segmtype, [9](#page-8-0)

read\_regions, [9](#page-8-0)